## **Changelog yuuvis® Momentum - Final - 2022 spring**

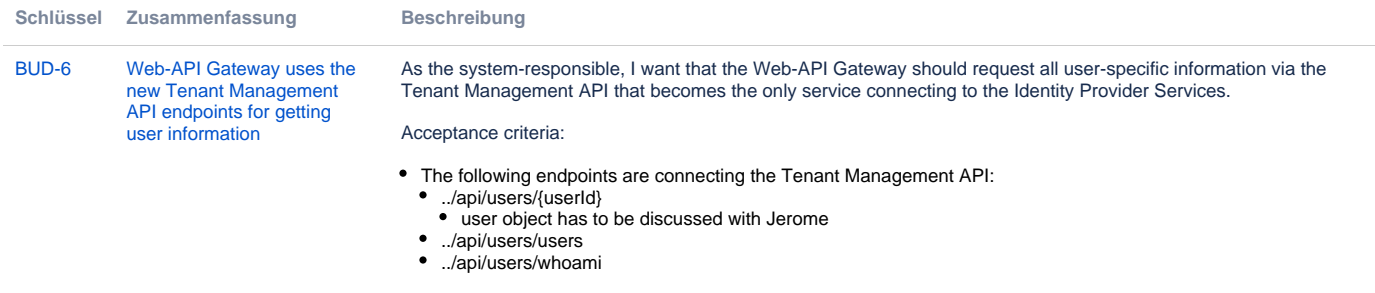

[BUD-9](https://jira.optimal-systems.de/browse/BUD-9?src=confmacro) [You are only offered object](https://jira.optimal-systems.de/browse/BUD-9?src=confmacro)  [types that you are allowed to](https://jira.optimal-systems.de/browse/BUD-9?src=confmacro)  [create or search for](https://jira.optimal-systems.de/browse/BUD-9?src=confmacro)

As a user, I want only to be offered object types that I am allowed to search for or that I can use to create a new object.

Acceptance criteria:

- For the Web-API Gateway see linked story: There is a Web-API Gateway dms-controller endpoint ../api/dms ions that lists all objects the user is allowed to create.
- The search service is offering this internal endpoint ../api/search/dsl/check
- The client offers only object types that the user is allowed to search for and to create.
- The create symbol in the appbar is only offered if one or more object types are allowed to be created by the user. The role YUUVIS\_CREATE\_OBJECT is removed from the code because it's obsolete.

To be documented for the rolesets: It is necessary to formulate the condition for system:objectTypeId AND system: secondaryobjectTypeIDs otherwise all object types or all secondary object types are listed.

This is an example for a single object type saved in the roleset for the app 'client':

```
<?xml version="1.0" encoding="utf-8"?><?xml version="1.0" encoding="utf-8"?>
<roleSet xmlns="http://optimal-systems.org/ns/dmscloud/roleset/"
  xmlns:xsi="http://www.w3.org/2001/XMLSchema-instance"
  xsi:schemaLocation="http://optimal-systems.org/ns/dmscloud/roleset/ 
dmsCloud-roles.xsd"> 
   <role>
     <name>MINIDOCcrud</name> 
     <permission>
       <action>create</action>
       <action>read</action>
       <action>write</action>
       <action>delete</action>
       <condition>system:objectTypeId = 'appClient:minidoc' AND system.
secondaryjectTypeIds = 'appClient:minidoc'</condition>
     </permission>
   </role>
   <role>
     <name>MINIDOCread</name>
     <permission>
       <action>read</action>
       <condition>system:objectTypeId = 'appClient:minidoc' AND system:
secondaryobjectTypeIds = 'appClient:minidoc'</condition>
    </permission>
    </role>
</roleSet>
```
This is an example for all object types with names starting with 'tenKolibri:qa%'

```
 <role>
             <name>QA_MANAGER</name>
             <permission>
                     <action>create</action>
                     <action>read</action>
                     <action>write</action>
                     <action>delete</action>
                     <condition>system:objectTypeId LIKE 'tenKolibri:qa%' AND 
system:secondaryobjectTypeIds LIKE 'tenKolibri:qa%'</condition>
             </permission>
     </role>
```
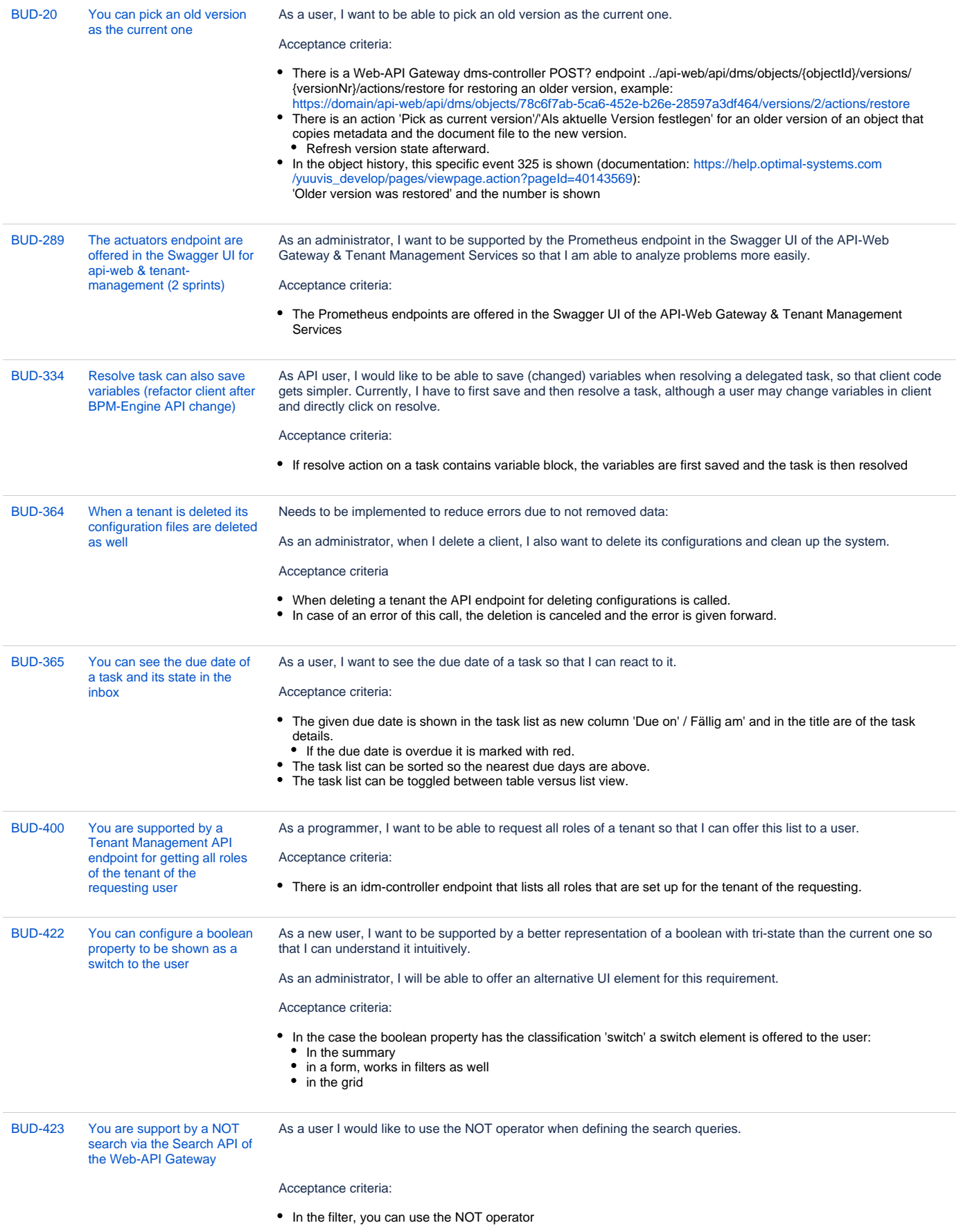

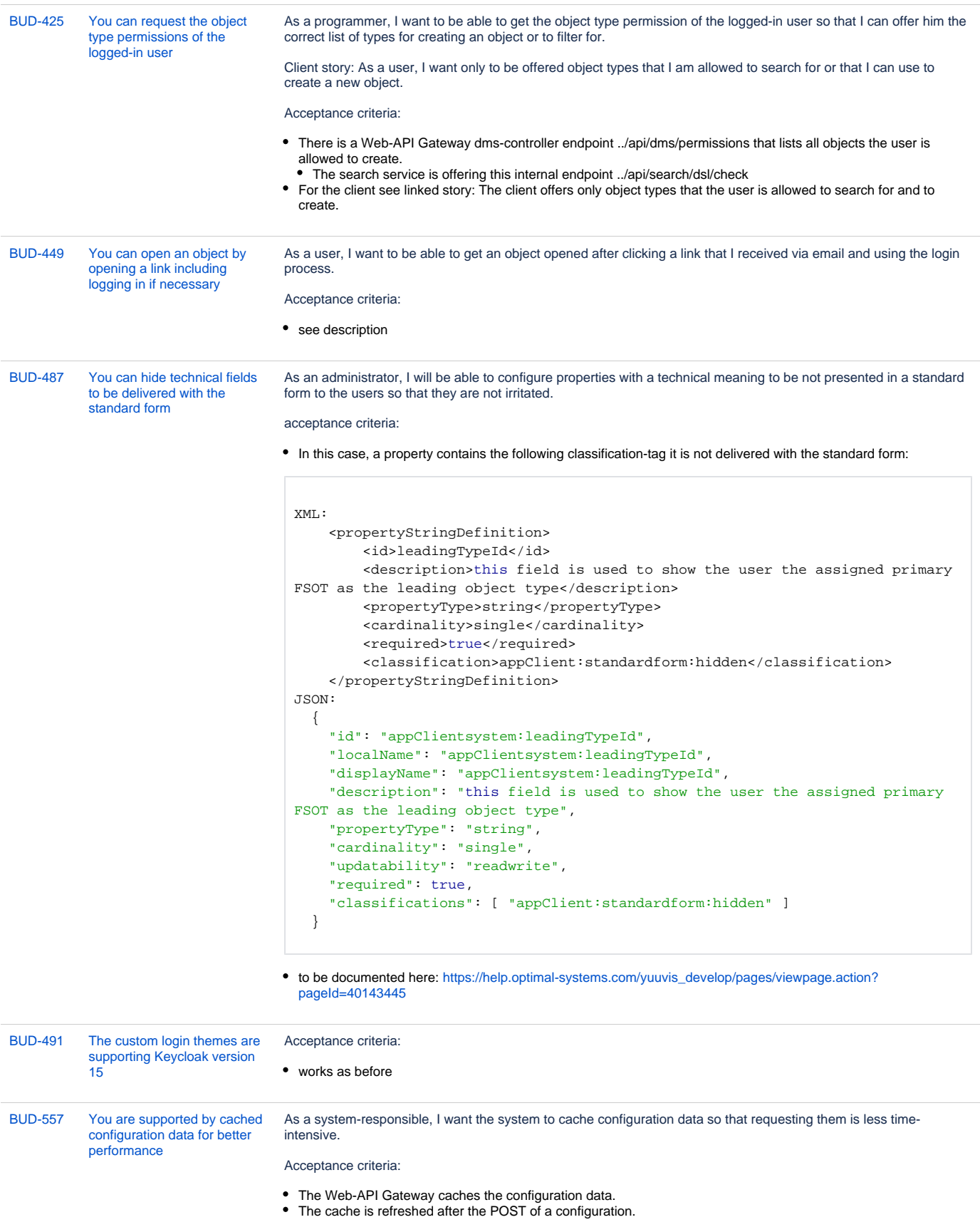

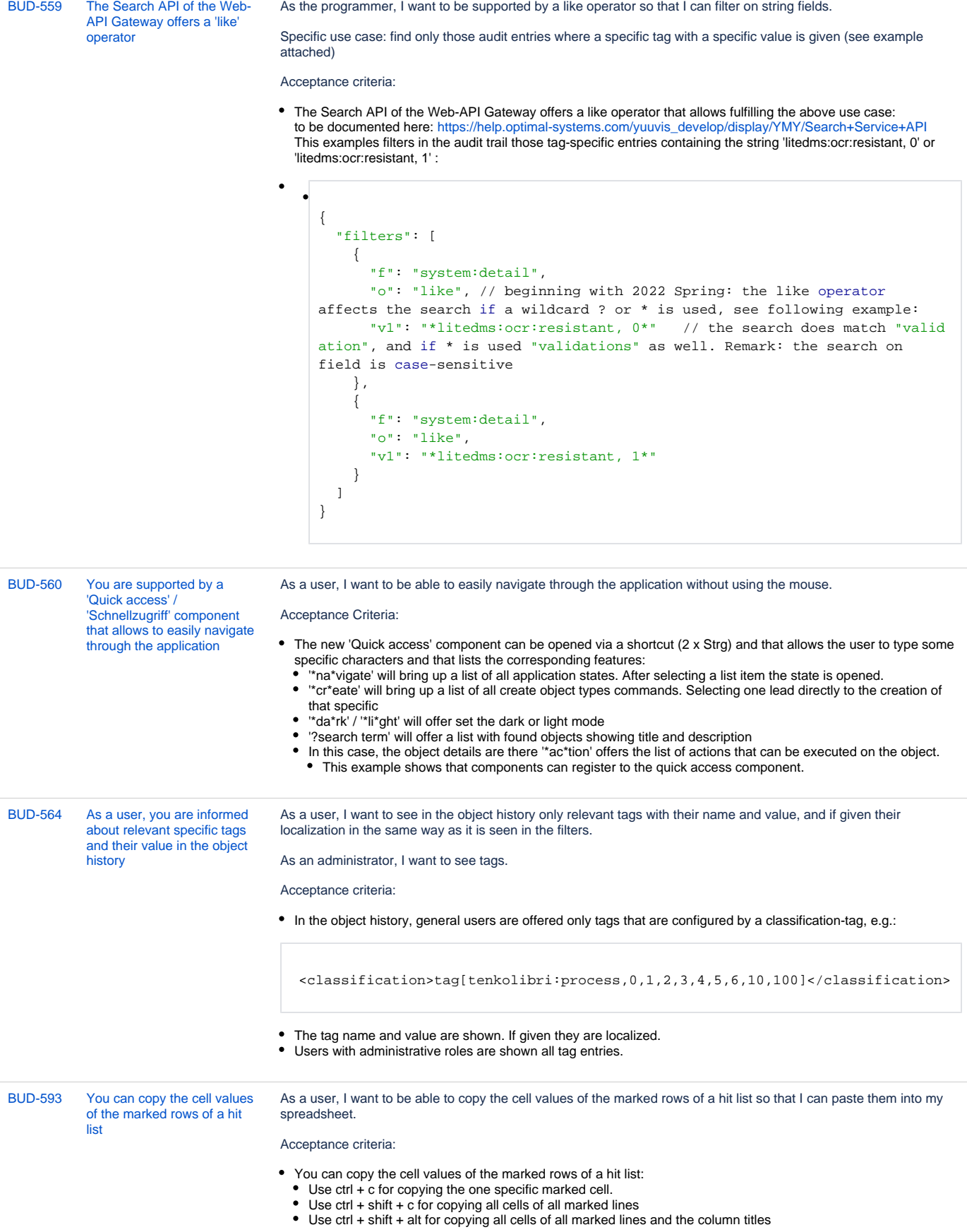

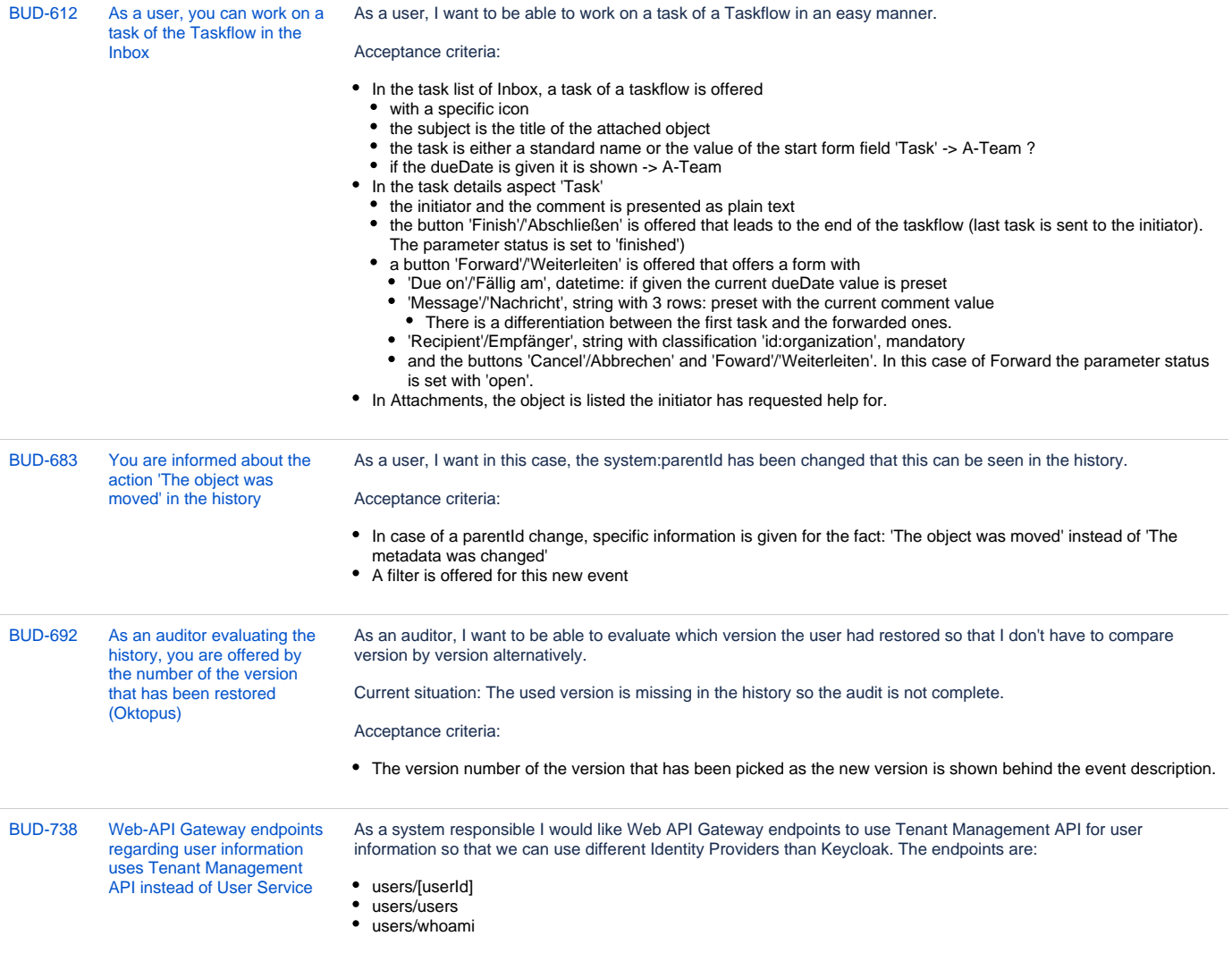

```
BUD-789 As a user, you are supported 
            by custom task confirm 
            actions and optional action 
            forms to enter more needed 
            data
```
As a programmer, I want to be able to configure task confirm actions so that the task aspect is offering them as localized confirm buttons saving the configured action code which can be used by the flowable model to control the flow. And I will be able to configure a task confirm action form that should be offered to the user after clicking the action. After clicking the custom confirm button these data should be stored as well with confirmation.

Acceptance criteria:

It is possible to configure beside the section for the 'model' a section 'outcomes' that lists the custom confirm actions as well as its form that is offered to the user after clicking it. Example:

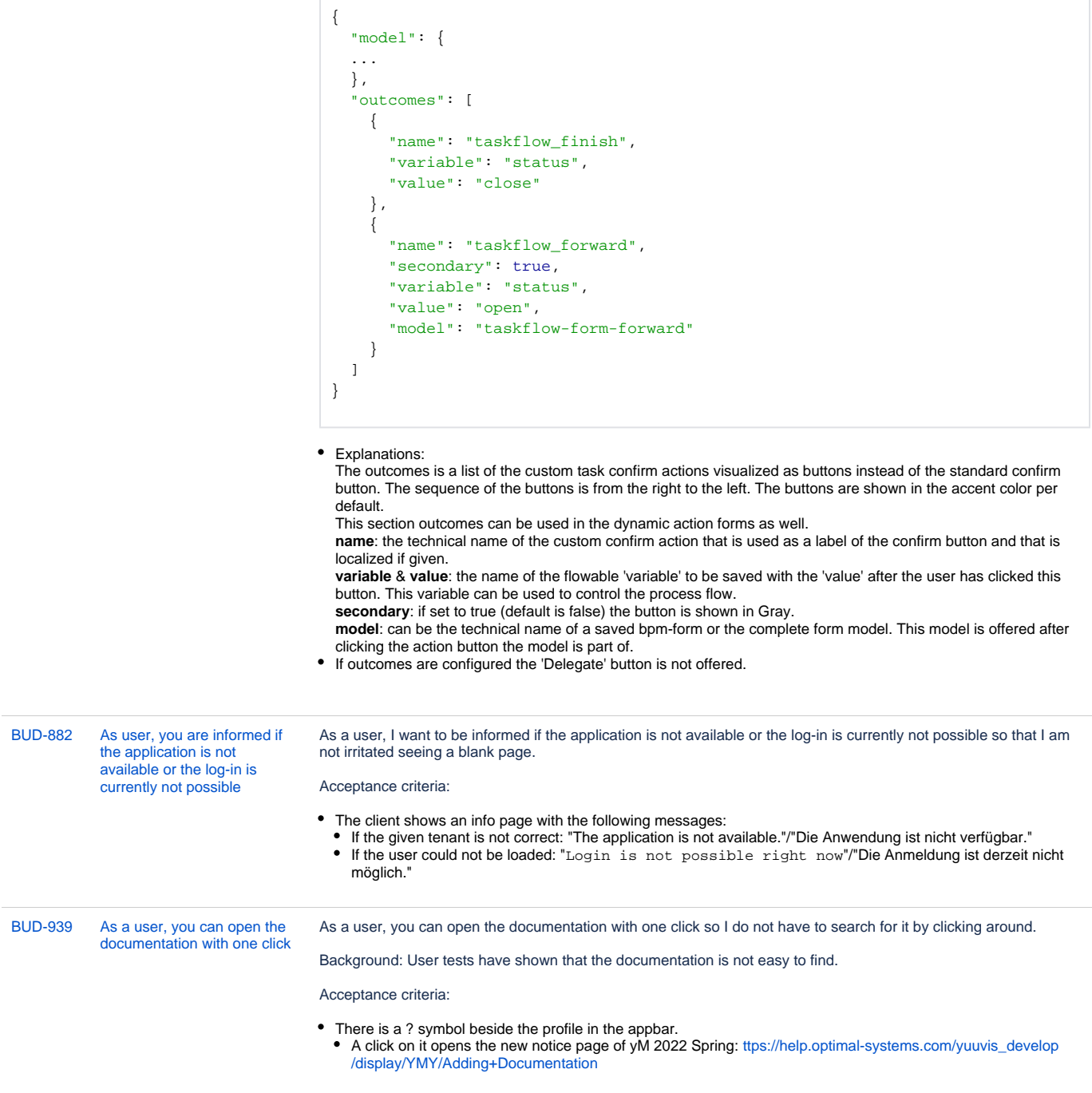

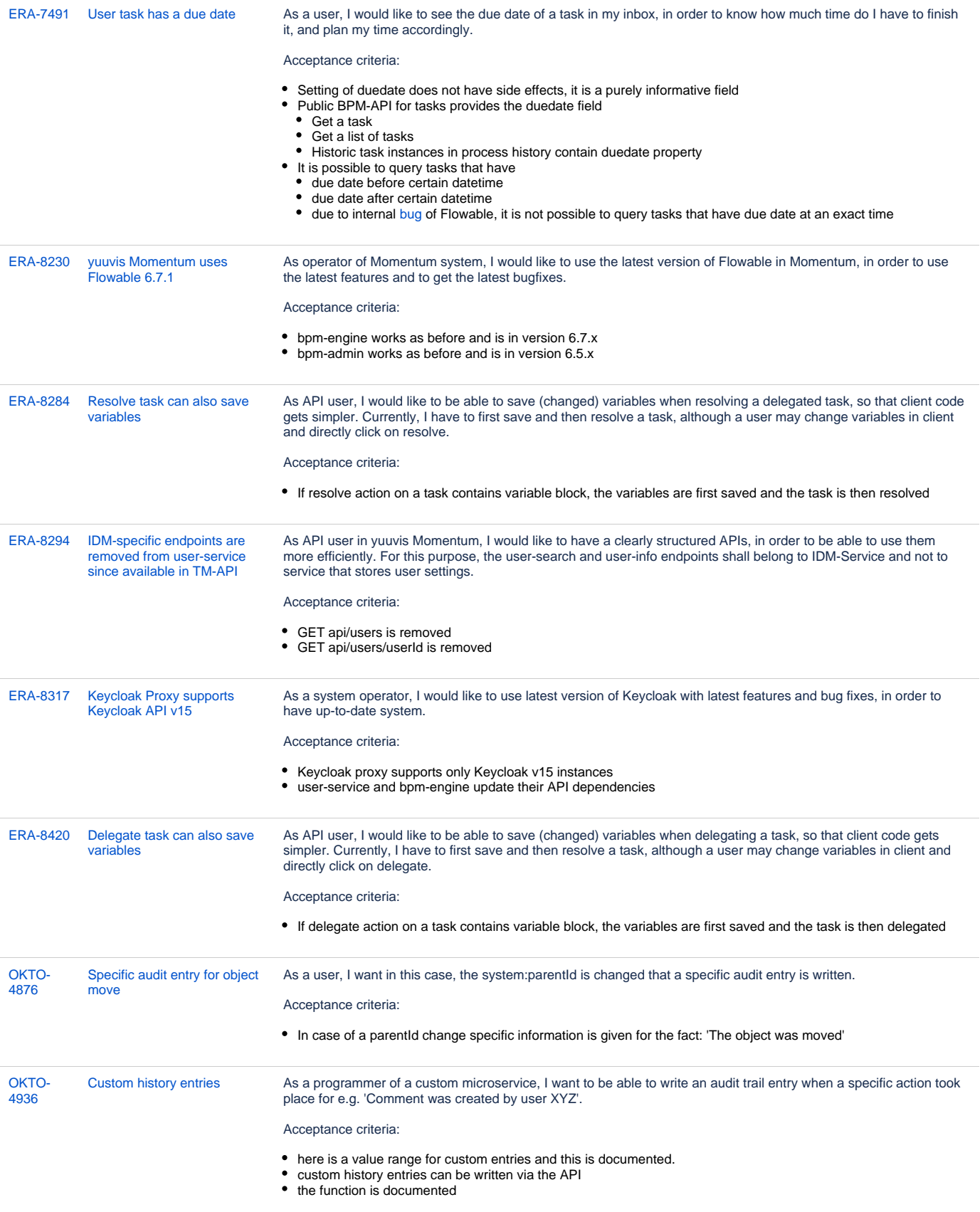

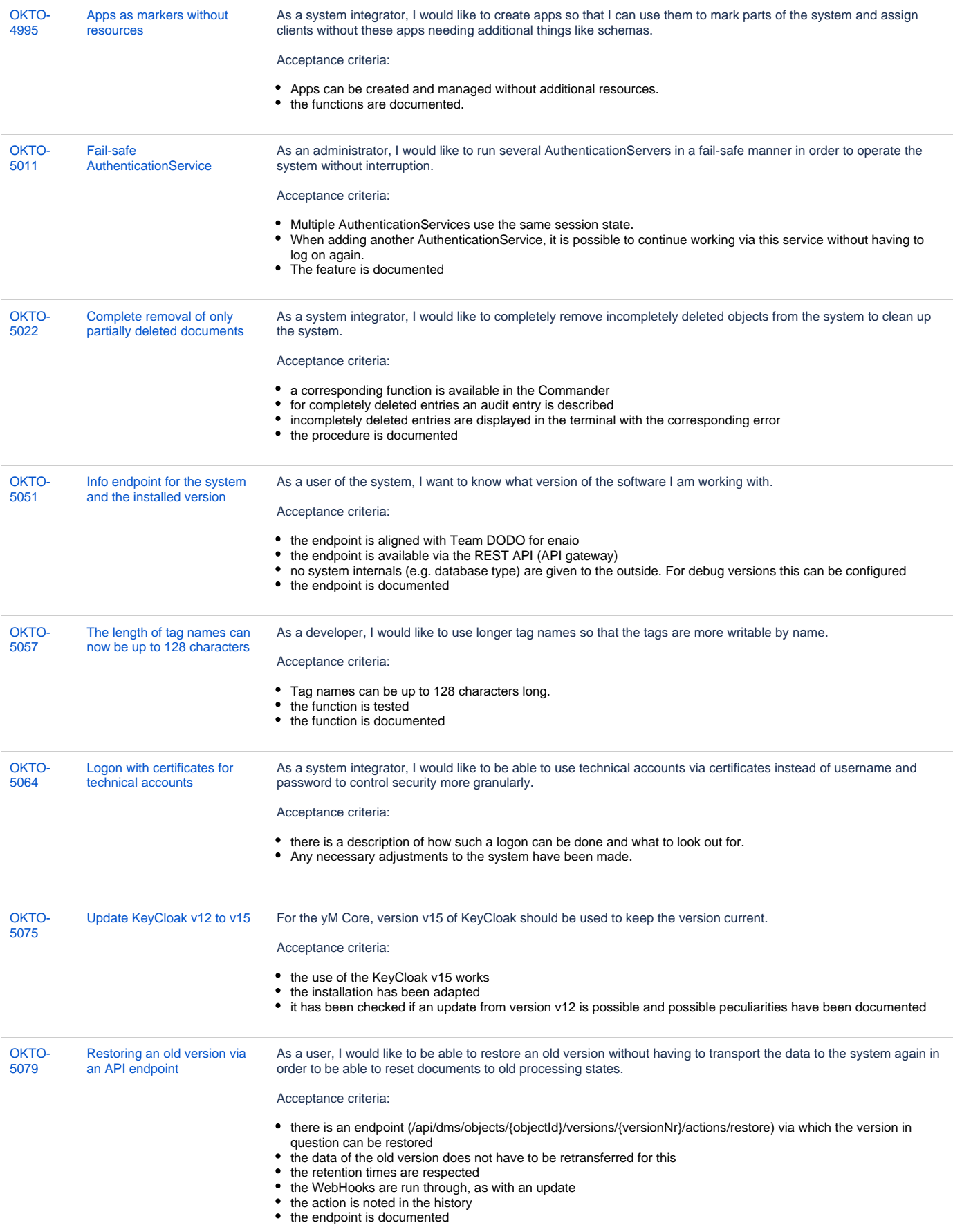

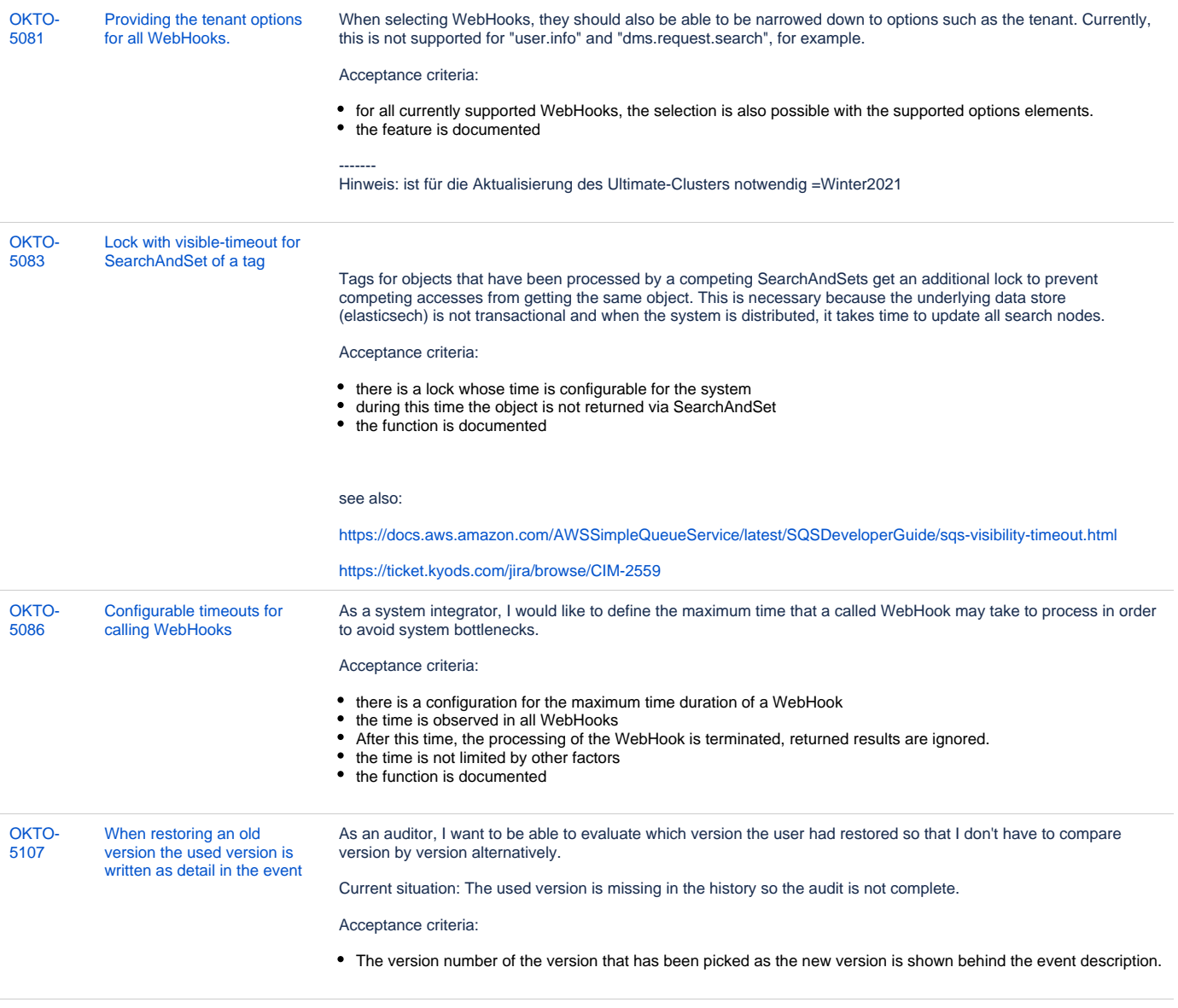

```
46 Vorgänge
```